## *ИСПОЛЬЗОВАНИЕ ИНФОРМАЦИОННО-КОММУНИКАЦИОННЫХ ТЕХНОЛОГИЙ В УРОКЕ*

## **2. работа с ресурсами Интернет; 3. использование готовых обучающих программ;**

ИКТ - ЭТО САН ДАРИ САН ДАРИ САН ДАРИ САН ДАРИ САН ДАРИ САН ДАРИ САН ДАРИ САН ДАРИ САН ДАРИ САН ДАРИ САН ДАРИ С

**1. создание презентаций к уроку;**

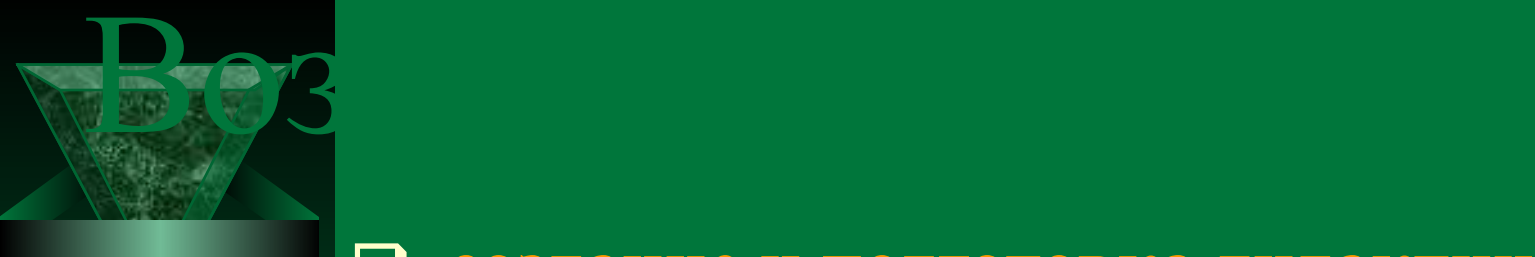

❑ **создание и подготовка дидактических материалов (варианты заданий, таблицы, памятки, схемы, чертежи, демонстрационные таблицы и т.д.);** ❑ **создание мониторингов по отслеживанию результатов обучения и воспитания;** ❑ **создание текстовых работ;** ❑ **обобщение методического опыта в электронном виде и т. д.**

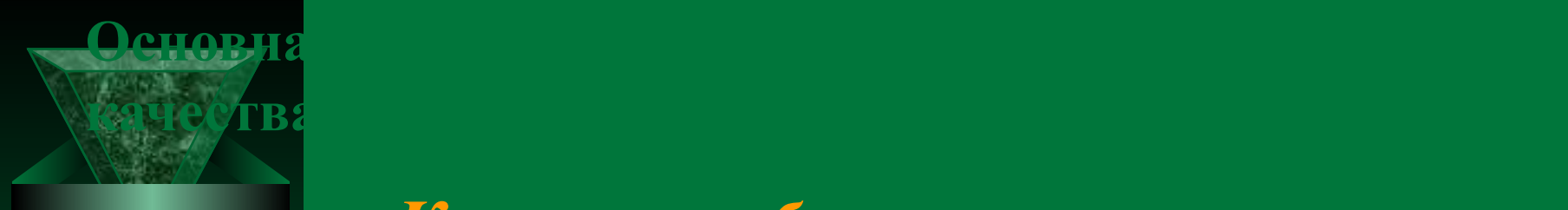

*Качество обучения* – это, то для чего мы работаем. С помощью компьютерных технологий можно решить следующие *задачи:*

❑ усиление интенсивности урока ❑ повышение мотивации учащихся, ❑ мониторинг их достижений

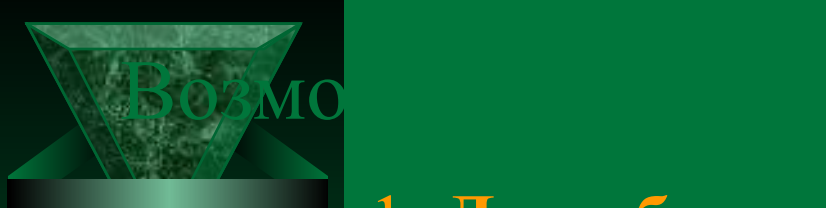

## 1**. Для обозначения темы урока**

 **в начале урока с помощью вопросов по изучаемой теме, создавая проблемную ситуацию;**

 **2. Как сопровождение объяснения** 

**(презентации, формулы, схемы, рисунки, видеофрагменты и т.д.)**

**3. Как информационно-обучающее пособие.**

**4. Для контроля учащихся.** 

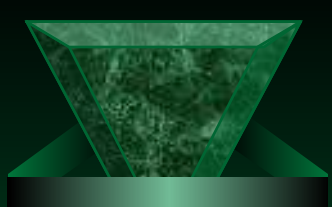

## **направлено уже на нее, на учителя, на предмет обсуждения.**

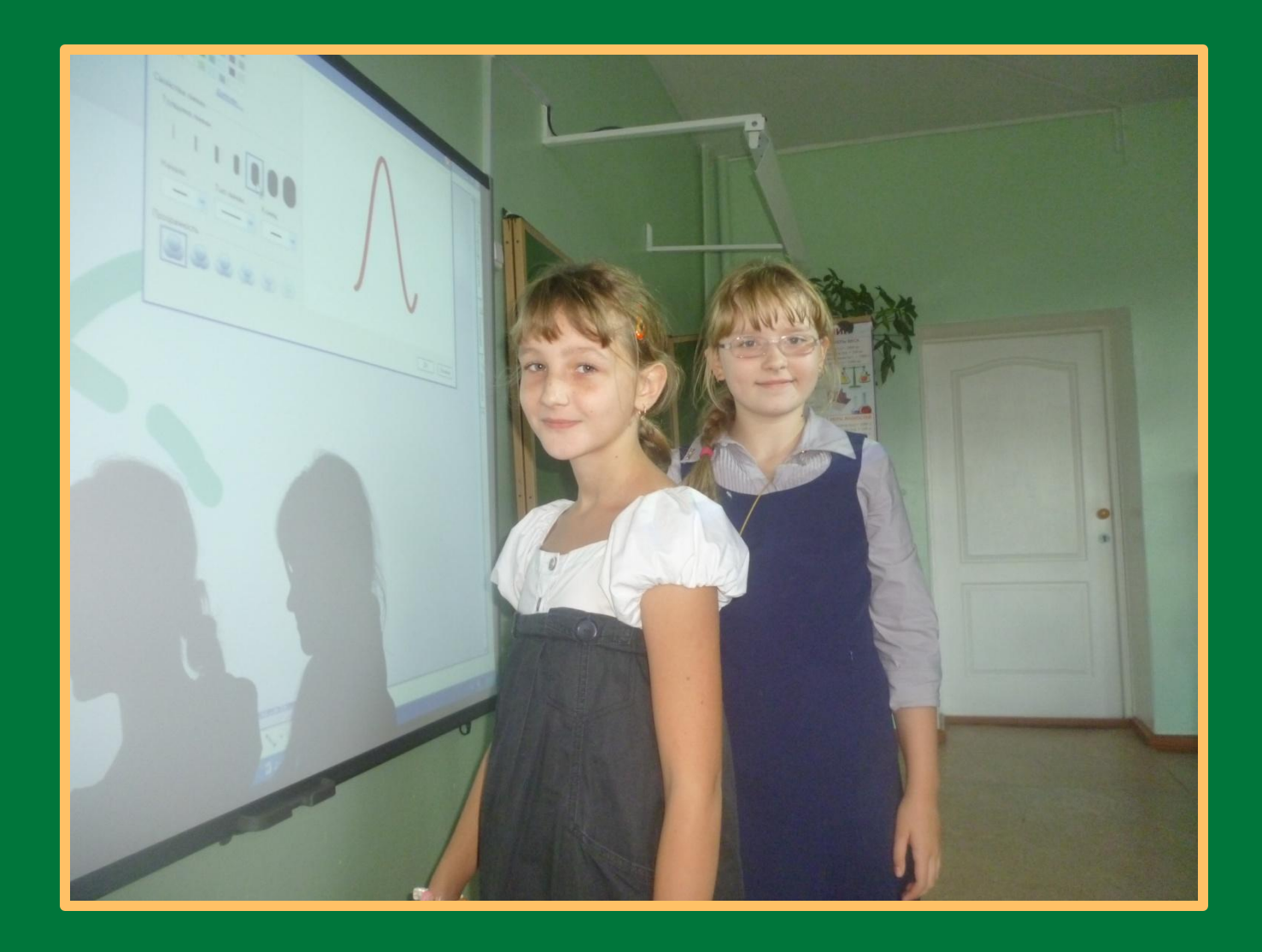

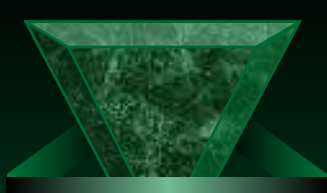

**"Презентация"** - переводится с английского как "представление".

Английская пословица гласит: **«Я услышал – и забыл, я увидел – и запомнил»**.

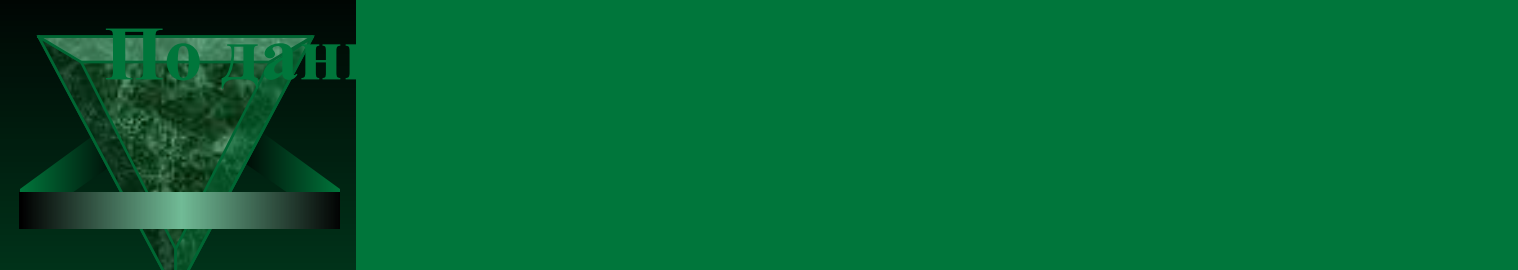

- **20% услышанного**
- **30% увиденного**
- **более 50% того, что он видит и слышит одновременно.**

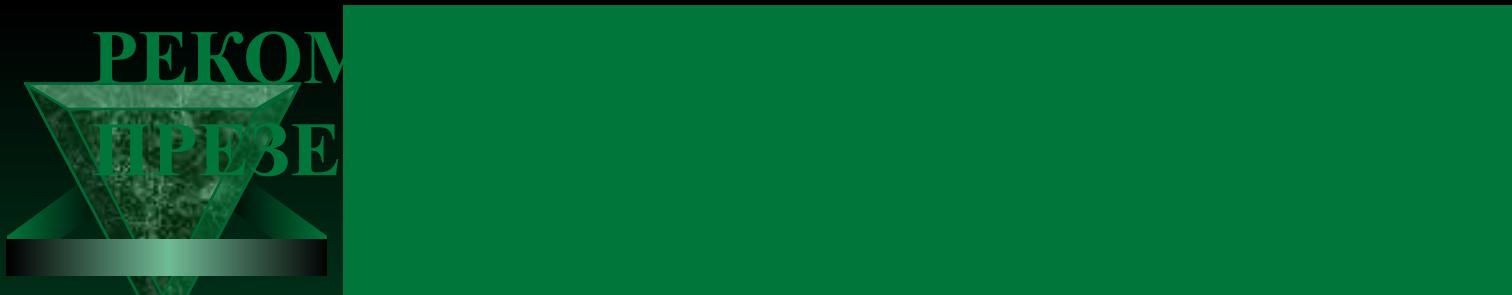

❑ **Презентация должна содержать материал, который только с помощью ИКТ , может быть эффективно представлена учителем .**

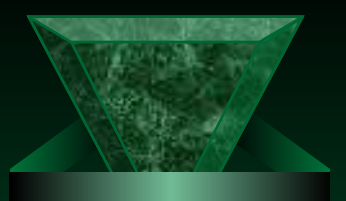

- **□ Спектр использования возможности ИКТ в образовательном процессе достаточно широк.**
- ❑ **Однако, работая с детьми младшего школьного возраста мы должны помнить заповедь «НЕ НАВРЕДИ!»**
- ❑ **Уроки, на которых презентация не средство обучения , а сама цель , так же малоэффективны.**

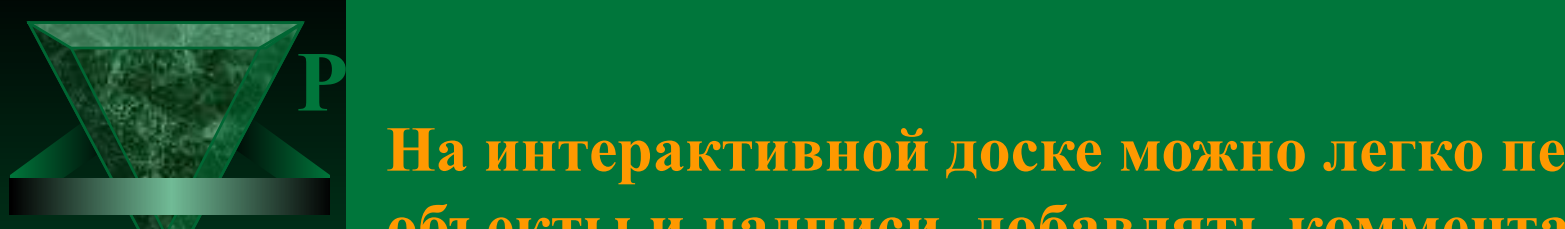

**На интерактивной доске можно легко передвигать объекты и надписи, добавлять комментарии к текстам, рисункам и диаграммам, выделять ключевые области и добавлять цвета.**

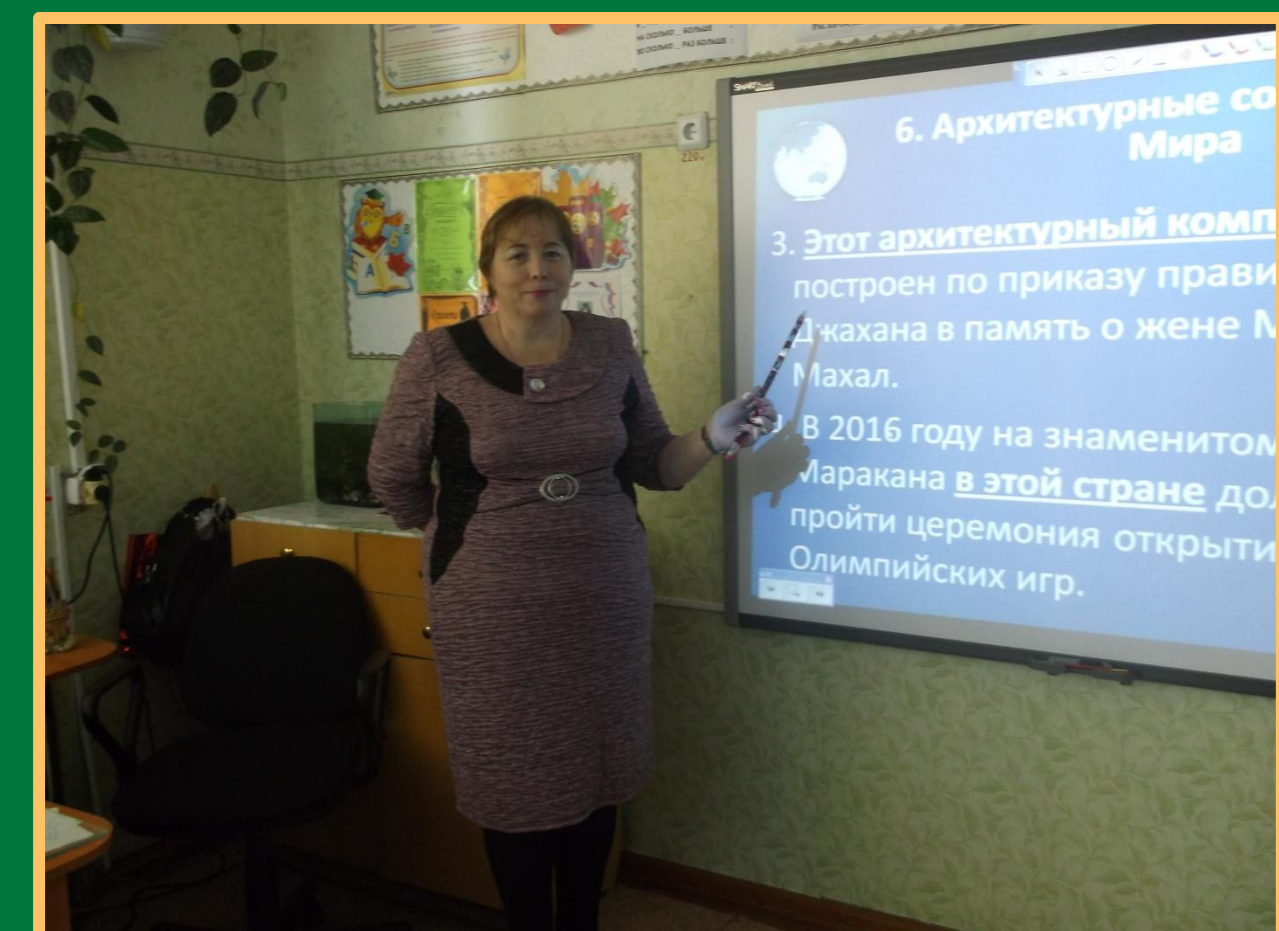

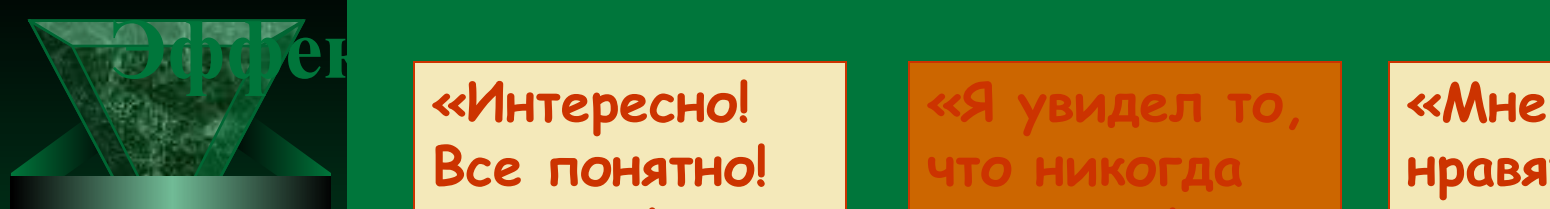

**«Интересно! Все понятно! Классно!…»**

**«Я увидел то, что никогда не видел!…»**

**«Мне очень нравятся такие уроки!…»**

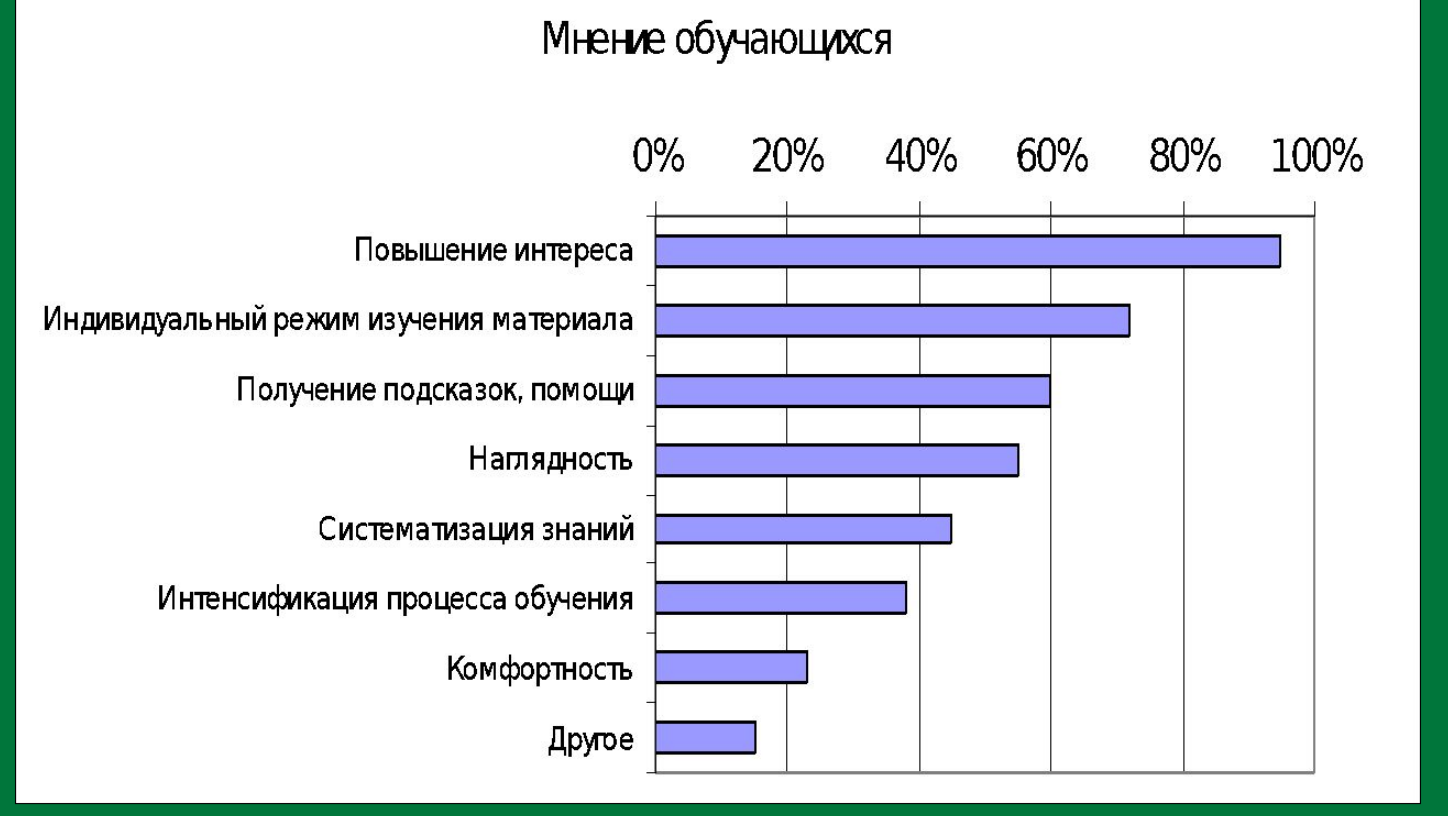

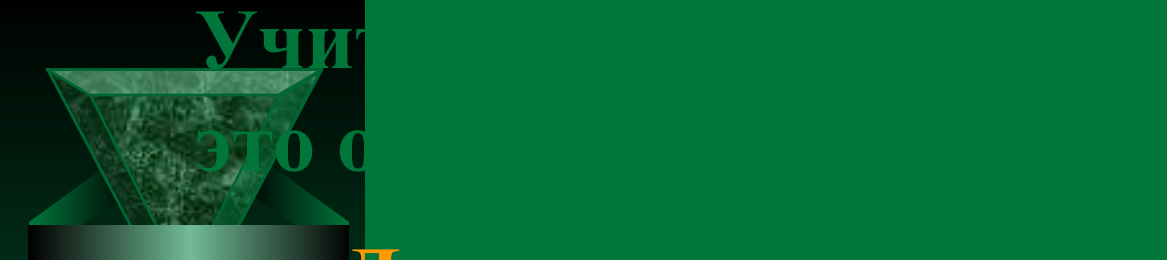

**Да, возможности использования информационных и коммуникационных технологий на уроках огромны, но, конечно же, они не могут заменить учителя. Без него трудно себе представить урок. Восприятие записанного на доске текста отличается от восприятия произнесенного человеком текста, в который вложены эмоции и чувства!**